### **BAB IV HASIL PENELITIAN DAN PEMBAHASAN**

- **A. Hasil Penelitian**
	- **1. Gambaran Madrasah Diniyyah Annuroniyyah Kemadu**
		- **a. Hasil Belajar Mata pelajaran Akhlak dengan Penerapan Teknik** *Halaqah* **di Madrasah Diniyyah Annuroniyyah Kemadu Sulang Rembang**

Penelitian dilakukan mulai tanggal 23 Septembar 2019 sampai dengan 2 Oktober 2019, penelitian ini guna mendapatkan data tentang pelaksanaan pembelajaran yang ada di madrasah diniyyah Annuroniyyah mata pelajaran akhlak kelas III Wustho Banat materi keberanian dan percaya diri dengan penerapan teknik *halaqah* dan Kolom Baris (KB). Penelitian dilakukan dengan cara Observasi (mengamati), penyebaran angket kepada responden, wawancara kepada guru pengampu dan beberapa siswa, serta dokumentasi.

Penerapan teknik *halaqah* di kelas III Wustho berjalan baik. Siswi lebih memperhatikan guru saat menjelaskan materi dengan tatap memberikan pandangan kepada guru dan tidak ada siswa yang berbicara sendiri atau sibuk dengan hal lain. Pembelajaran berjalan kondusif dan aktif. Setelah guru menjelaskan dengan metode ceramah yang ditengah ceramah tersebut beberapa kali guru memberikan kesempatan kepada siswa untuk bertanya dan diakhiri dengan menyimpulkan serta memberikan

**.** 

pesan moral sesuai dengan materi yang dibahas pada hari itu. $<sup>1</sup>$ </sup>

Berdasarkan wawancara yang diperoleh dari guru yang mengajar, bahwa pemilihan teknik *halaqah* diterapkan pada pembelajaran di madrasah Annuroniyyah karena dianggap lebih efektif karena siswa bisa berhadapan langsung dengan guru maupun siswa lain, sehingga

**b. Hasil Belajar Mata pelajaran Akhlak dengan penerapan Teknik Kolom Baris (KB) di Madrasah Diniyyah Annuroniyyah Kemadu Sulang Rembang**

Berdasarkan data yang di peroleh dari hasil wawancara yang telah dilakukan dengan Bapak suhono selaku *mudhir* (kepala) madrasah diniyyah Annuroniyyah sekaligus guru pengampu mata pelajaran Akhlak kelas III Wustho Banat mengatakan bahwa penerapan teknik Kolom Baris (KB) dilaksanakan sebagai mana umumnya dalam pembelajaran. Dimana siswa duduk secara berpasangan dan bersap. Metode yang digunakan dalam pembelajaran madrasah lebih sering ceramah ada juga yang praktik. Ketika mata pelajaran akhlak yang lebih banyak ceramah dan pemberian contoh yang diaplikasikan kedalam kehidupan sehari-hari siswa lebih cenderung pasif, mereka hanya diam dan tidak ada pertanyaan meskipun saya memberikan tawaran kepada mereka untuk bertanya. Selain itu ketika guru mendekte untuk memaknai kitab atau menjelaskan terkadang siswa yang berada di belakang tidak segan untuk berbicara dengan temannya atau

<sup>1</sup> Hasil Observasi Di Madrasah Diniyyah Annuroniyyah Kemadu Sulang Rembang, Pada Tanggal 26 Septembar 2019, Pukul 10.00 WIB.

 $\overline{a}$ 

mengantuk tanpa berusaha untuk melawannya.<sup>2</sup>

Berdasarkan analisis peneliti dari hasil wawancara diatas bahwa ketika diterapkan teknik *halaqah* ada banyak peluang bagi peserta didik untuk tidak memperhatikan guru sehingga peserta didik kurang memahami apa yang disampaikan.

#### **2. Analisis Data Penelitian**

#### **a. Hasil Uji Coba Validitas dan Reliabilitas 1) Validitas Isi**

Analisis butir angket yang digunakan peneliti dengan menggunakan tiga rater yang dianggap ahli dalam bidangnya masing-masing. Dari validasi tersebut digunakan butir-butir yang dianggap relevan serta memperbaiki bagian yang kurang relevan sesuai dengan saran dari rater.

Dari hasil validasi yang telah di lakukan terdapat pertanyaan *favorabel*  yang sudah valid yaitu soal nomer 1, 2, 4, 5, 6, 7, 8, 9, 10, 11, 12, 14, 15, 16, 17, 18, 19, 21, 22, 23, 24, 25, 27, 29, angket variabel hasil belajar (Y) pada nomer 1, 2, 3, 6, 7, 8, 11, 15, 17, 18, 19, 20. Sedangkan *unfavorabel* pada nomer 3, 13, 20, 26, 28, 30, variabel Y nomer 4, 5, 9, 10, 12, 13, 14, 16. Dari Soal-soal tersebut ada beberapa pembenahan dalam penataan bahasa, penggunaan kata sambung dan pemilihan kata yang harus di sesuaikan dengan pertanyaan atau pernyataan yang dituju peneliti. Seperti pada angket variabel Y nomer 1

<sup>2</sup> Wawancara Dengan Guru Mapel Akhlak Kelas III Wustho Banat Madrasah Diniyyah Annuroniyyah Kemadu Sulang Rembang , Pada Hari Rabu, 25 September 2019. Lampiran 2.

menghilangkan kata "berani", nomer 6 mengganti kata "yang harus" dengan kata "saya", nomer 10 "tidak menegur anggota lain yang lebih tua usianya atau lebih tinggi jabatannya" diganti membiarkan teman saya, nomer 12 "tangan saya terasa dingin" diganti dengan "kecil hati". <sup>3</sup>

### **2) Reliabilitas**

Reliabilitas instrument penelitian ini di lakukan dengan mennggunakan angket yang di berikan kepada 3 validator dengan jumlah angket variabel X<sup>1</sup> (Teknik *halaqah*) 15 item, X<sub>2</sub> (teknik kolom baris) 15 item, dan Y (Hasil belajar) 20 item.Dari hasil validasi tersebut dilakukan uji reliabilitas dengan memakai rumus *Cronbach Alpha*, diperoleh hasil  $X_1$  0,663 > 0,60 yang berarti reliable, sedangkan  $X_2$  0,657 > 0,60 kategori reliabel, dan Y 0,740 > 0,60 kategori reliabel.

### **b. Uji Pra syarat**

### **1) Uji Normalitas**

Uji normalitas digunakan untuk apakah data berdistribusi normal atau tidak. Dalam penelitian ini digunakan uji normalitas berdasarkan analisis statistik nilai skewness dan kurtosis. Dilihat dari pengolahan hasil SPSS 16.0 ditemukan teknik *halaqah* dengan skewness (0,771) dan kurtosis (0,037), teknik kolom baris dengan skewness (0,656) dan kurtosis (0,297) dengan hasil belajarnya skewness (0,614) dan kurtosis (0,413) yang keduanya di bawah < 1 sehingga termasuk berdistribusi normal, sedangkan

-

<sup>&</sup>lt;sup>3</sup> Hasil perhitungan excel, lampiran 8.

<sup>4</sup> Output spss lampiran 8

kurtosis normal jika < 3 maka berdasarkan nilai yang di dapat diatas keduanya dikatakan normal. <sup>5</sup>

### **2) Uji linieritas**

Adapun hasil pengujian linearitas teknik *halaqah* terhadap hasil belajar berdasarkan *scatter plot* menggunakan SPSS 16.0, terlihat garis regresi pada grafik tersebut membentuk bidang yang mengarah ke kanan atas begitu pula dengan teknik kolom baris terhadap hasil belajar. Hal ini membuktikan bahwa adanya linearitas pada kedua variabel tersebut, sehingga model regresi tersebut layak digunakan.<sup>6</sup>

#### **c. Uji hipotesis**

### 1) Analisis Pendahuluan

Untuk memperoleh data peneliti menggunakan angket sebagai instrument penelitian. Angket untuk variabel X sejumlah 30 yang masing-masing 15 item. Sedangkan angket untuk variabel Y berjumlah 20 item yang jumlah semuanya adalah 50 soal angket. Sedangkan angket diberikan kepada 24 responden yang berada di kelas III Wustho banat Madrasah diniyyah Annuroniyyah Kemadu Sulang Rembang. Angket yang di berikan kepada responden berupa pilihan ganda yang terdiri dari pilihan "a. sangat setuju" dengan penskoran 4 bagi pertanyaan yang *favorable* dan 1 untuk *unfavorable* , "b. setuju" dengan penskoran 4 bagi pertanyaan yang *favorable* dan 1 untuk *unfavorable*, "c. ragu" dengan penskoran

 $\overline{a}$ 

<sup>5</sup> Output SPSS Uji Normalitas dengan Skewness Dan Kurtosis Pada Lampiran 9a

<sup>6</sup> *Output* SPSS 17.0 Uji Linieritas Di Lampiran 9b

4 bagi pertanyaan yang *favorable* dan 1 untuk *unfavorable*, "d. tidak setuju" dengan penskoran 4 bagi pertanyaan yang *favorable* dan 1 untuk *unfavorable*.

Adapun analisis pengumpulan data tentang teknik *halaqah* , Kolom Baris (KB) dan hasil belajar peserta didik kelas III Wustho Banat Madrasah Diniyyah Annuroniyyah Kemadu sulang Rembang adalah sebagai berikut :

a) Analisis Data tentang teknik *halaqah* di Madrasah Annuroniyyah Sulang

Berdasarkan dari data nilai angket teknik *halaqah*, kemudian dibuat angket dari variabel  $X_1$  yaitu teknik *halaqah.* Kemudian dihitung dengan nilai mean dari variabel X<sub>1</sub> yaitu teknik *halaqah* dengan rumus sebagai berikut :

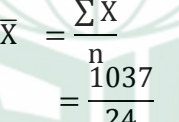

$$
= 43
$$

Keterangan :

- $\overline{X}$  = Nilai rata-rata variabel X<sub>1</sub> (Teknik *halaqah*)
- $\sum X_1 =$  Jumlah Nilai X<sub>1</sub>

 $\overline{N}$  = Jumlah Responden

- 1) Mencari nilai tertinggi (H) dan nilai terendah (L)
	- $H = 56$
	- $L = 35$

60

2) Mencari nilai range (R)

 $R = H - L + 1$  (bilangan konstan)

 $= 56 - 35 + 1$ 

#### 3) Mencari interval kelas  $I =$ *K R*  $K = 22$  $I =$ *K R* = 4 22  $= 5.5$  dibulatkan menjadi 6

Untuk melakukan penafsiran dari mean tersebut, maka dilakukan dengan membuat kategori dengan langkah-langkah sebagai berikut :

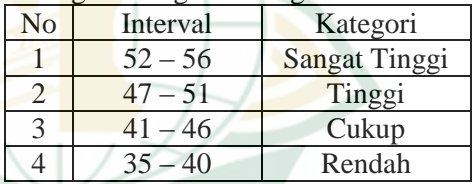

Langkah selanjutnya ialah mencari  $\mu_0$  (Nilai yang dihipotesiskan ) dengan cara sebagai berikut :

1) Mencari skor ideal

 $4 \times 15 \times 24 = 1440$ 

 $(4 = skor$  tertinggi, 15= item instrumen, dan 24 = jumlah responden)

- 2) Mencari skor yang diharapkan  $1037 : 1440 = 0,72013 \ (1037)$ jumlah skor angket)
- 3) Mencari rata-rata skor ideal  $1440:24 = 60$
- 4) Mencari nilai yang dihipotesiskan  $\mu_0 = 0,72013 \times 60 = \rightarrow 43,208$ dibulatkat 43

Berdasarkan perhitungan tersebut,  $\mu_0$  teknik halaqah baik, karena di peroleh nilai 43 yang berada di rentan interval 40–44. Dengan demikian peneliti mengambil hipotesis bahwa teknik *halaqah* di madrasah Diniyyah Annuroniyyah dalam kategori cukup.

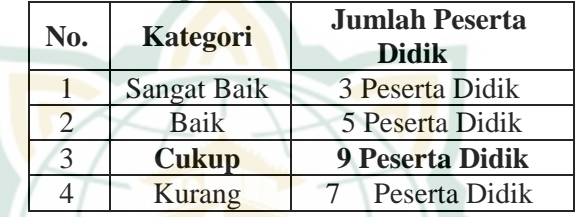

b) Analisis Data tentang teknik Kolom Baris di Madrasah Annuroniyyah Sulang  $(X_2)$ 

> Berdasarkan dari data nilai angket teknik kolom baris, kemudian dibuat angket dari variabel  $X_2$  yaitu teknik kolom baris (KB)*.* Kemudian dihitung dengan nilai mean dari variabel X<sub>2</sub> yaitu teknik kolom baris dengan rumus sebagai berikut :

$$
\overline{X} = \frac{\sum X}{n}
$$

$$
=\frac{924}{24}
$$

$$
= 38.5
$$

Keterangan :

- $\overline{X}$  = Nilai rata-rata variabel $X_2$ (Teknik Kolom Baris)
- $\sum X_2$  = Jumlah Nilai  $X_2$
- $=$  Jumlah Responden

(1) Mencari nilai tertinggi (H) dan nilai terendah (L)  $H = 48$ ,  $L = 33$ (2) Mencari nilai range (R)  $R = H - L + 1$  (bilangan konstan)  $= 48 - 33 + 1$  $= 16$ (3) Mencari interval kelas  $\mathbf I$ *K R*  $K = 4$  $I =$ *K R* = 4 16  $= 4$ Untuk melakukan penafsiran

dari mean tersebut, maka dilakukan dengan membuat kategori dengan langkah-langkah sebagai berikut :

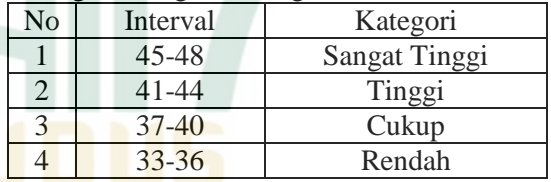

Langkah selanjutnya ialah mencari  $\mu_0$  (Nilai yang dihipotesiskan ) dengan cara sebagai berikut :

1) Mencari skor ideal  $4 \times 15 \times 24 = 1440$  $(4 = skor$  tertinggi,  $15=$  item instrumen, dan 24 = jumlah responden)

- 2) Mencari skor yang diharapkan 924:  $1440 = 0.64$  (924= jumlah) skor angket)
- 3) Mencari rata-rata skor ideal  $1440.24 = 60$
- 4) Mencari nilai yang dihipotesiskan  $\mu_0$  = 0,64 x 60 = 38,5  $\rightarrow$ dibulatkat 39

Berdasarkan perhitungan tersebut,  $\mu_0$  teknik kolom baris baik, karena di peroleh nilai 39 yang berada di rentan interval 37-40. Dengan demikian peneliti mengambil hipotesis bahwa teknik kolom baris di madrasah Diniyyah Annuroniyyah dalam kategori cukup.

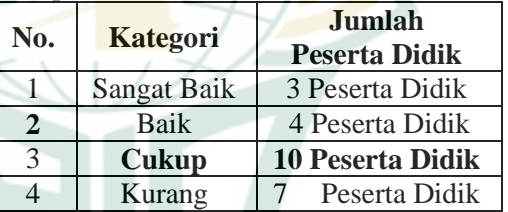

### **d. Pengujian Hipotesis**

Uji hipotesis deskriptif yang pertama adalah "hasil belajar mata pelajaran *akhlak*  dengan *halaqah* di madrasah diniyyah Annuroniyyah Kemadu Sulang Rembang cukup*"*

- 1) Uji Hipotesis Deskriptif
	- a) Mencari skor ideal
		- $4 \times 15 \times 24 = 1440$

 $(4 = skor$  tertinggi,  $15 =$  item instrumen, dan  $24 = \text{iumlah}$ responden)

b) Mencari skor yang diharapkan  $440 = 0,72013$  (1037= jumlah skor angket)

- c) Mencari rata-rata skor ideal  $1440:24 = 60$
- d) Mencari nilai yang dihipotesiskan  $\mu_0 = 0.72013 \times 60 = \rightarrow 43,208$ dibulatkat 43
- e) Menghitung nilai simpangan baku Menghitung simpangan baku di lakukan dengan Ms. Excel ditemukan simpangan baku pada variabel hasil belajar dengan teknik *halaqah* peserta didik kelas III wustho Banat Madrasah Diniyyah Annuroniyyah adalah 5,453.<sup>7</sup> Hasil perhitungan tersebut juga sama dengan perhitungan di SPSS 16.0 vaitu 5.453.<sup>8</sup>

f) Memasukkan nilai tersebut ke dalam rumus

$$
t = \frac{\frac{\overline{X1} - \mu}{\sqrt{n}}}{\frac{43,21 - 43}{\frac{5,34}{\sqrt{24}}}} = \frac{43,2083}{\frac{6,348}{\frac{5,34}{4,89}}}
$$

 $=\frac{0,2083}{1,08060}$ 1,089692

= 0,191185601 dibulatkan menjadi 0,191

Berdasarkan hasil perhitungan di atas diperoleh t<sub>hitung</sub> variabel (teknik *halaqah*) sebesar 0,191 sedangkan *untuk* SPSS 16.0 diperoleh thitung sebesar  $0,187$ .

Uji hipotesis deskriptif yang ke dua adalah "hasil belajar mata pelajaran *akhlak* dengan teknik kolom baris (KB)

 $\overline{a}$ 

**REPOSITORI JAIN KUDUS** 

<sup>7</sup>Hasil Perhitungan Dengaan Menggunakan Exel. Lihat Lampiran 10a

<sup>8</sup>Data Hasil Output SPSS. Lihat Lampiran 10b.

<sup>&</sup>lt;sup>9</sup> *Output SPSS* 16.0 Uji Hipotesis Deskriptif Variabel X<sub>1</sub> ( Teknik *halaqah* ) di Lampiran 10c.

**.** 

di madrasah diniyyah annuroniyyah Kemadu Sulang Rembang cukup*"*

- 1) Mencari skor ideal
	- $4 \times 15 \times 24 = 1440$  $(4 = skor$  tertinggi,  $15 =$  item instrumen, dan  $24 =$  jumlah responden)
- 2) Mencari skor yang diharapkan 924: 1440 = 0,64 (924= jumlah skor angket)
- 3) Mencari rata-rata skor ideal  $1440:24 = 60$
- 4) Mencari nilai yang dihipotesiskan  $\mu_0$  = 0,64 x 60 = 38,5  $\rightarrow$ dibulatkat 39
- 5) Menghitung nilai simpangan baku Menghitung simpangan baku di lakukan dengan Ms. Excel ditemukan simpangan baku pada variabel hasil belajar dengan teknik kolom baris (KB) peserta didik kelas III wustho Banat Madrasah Diniyyah Annuroniyyah adalah 4,364.<sup>10</sup> Hasil perhitungan tersebut juga sama dengan perhitungan di SPSS 17.0 yaitu 4,413.<sup>11</sup>
- 6) Memasukkan nilai tersebut ke dalam rumus

$$
t = \frac{\frac{\overline{X2} - \mu}{\frac{s}{\sqrt{n}}}}{=\frac{39 - 38.5}{\frac{4.3}{\sqrt{24}}}} = \frac{0.50}{\frac{4.3}{0.881753}}
$$

<sup>10</sup>Hasil Perhitungan Dengaan Menggunakan Excel. Lihat Lampiran 10a.

<sup>&</sup>lt;sup>11</sup>Data Hasil Output SPSS. Lihat Lampiran 10b.

 $\overline{a}$ 

= 0,567052 dibulatkan menjadi 0,567

Berdasarkan hasil perhitungan di atas diperoleh t<sub>hitung</sub> variabel (teknik kolom baris) sebesar 0,567 sedangkan *untuk* SPSS 16.0 diperoleh  $t<sub>hituno</sub>$  sebesar  $0,567$ <sup>12</sup>

2) Uji Hipotesis Komparatif

Berikut ini adalah langkah-langkah perhitungannya:

- a. Menentukan rumusan hipotesisnya
	- Ha : Terdapat perbedaan antara teknik *halaqah* dengan Kolom baris terhadap hasil belajar mata pelajaran akhlak peserta didik kelas III wustho banat di Madrasah diniyyah Annuroniyyah Kemadu Sulang Rembang.
	- Ho : Tidak terdapat perbedaan antara teknik *halaqah*  dengan Kolom baris terhadap hasil belajar mata pelajaran akhlak peserta didik kelas III wustho banat di Madrasah diniyyah Annuroniyyah Kemadu Sulang Rembang.

b. Menghitung nilai rata-rata antar variabel :  $\bar{X}_1 = 43,21$ 

 $\bar{X}_2$  = 38.42

<sup>&</sup>lt;sup>12</sup> *Output* SPSS 17.0 Uji Hipotesis Deskriptif Variabel X<sub>2</sub> (teknik kolom baris) di Lampiran 10c.

-

c. Menghitung standar deviasi dan varians teknik *halaqah* 

Berdasarkan perhitungan SPSS 16.0 di dapatkan nilai standar deviasi dan varians sebesar :  $S = 5,34$ 

 $S^2 = 28,49$ . <sup>13</sup>

d. Menghitung standar deviasi dan varians teknik Kolom Baris

Berdasarkan perhitungan SPSS 16.0 di dapatkan nilai standar deviasi dan varians sebesar :

 $S_2 = 4,3$ 

 $S_2^2 = 19.043^{14}$ 

e. Memasukkan ke dalam rumus

$$
t = \frac{(X_1 - X_2)}{\sqrt{\frac{S_1^2}{n_1} + \frac{S_2^2}{n_2}}}
$$
  

$$
t = \frac{(43 - 38.5)}{\sqrt{\frac{4.3}{24} + \frac{19.043}{24}}}
$$

$$
t = \frac{4.5}{\sqrt{0.9726}}
$$

$$
t = \frac{4,5}{0,9862}
$$

 $t = 4.56288$ 

Berdasarkan hasil perhitungan yang dilakukan, baik secara manual maupun dengan menggunakan program SPSS 16.0 diperoleh t hitung sebesar  $4,562^{15}$ , nilai tersebut kemudian dibandingkan dengan nilai t table. Karena jumlah sampel sama dan varians linier maka digunakan t tabel pengganti dengan dk =

<sup>13</sup> *Outpu*t SPSS 16.0 Standar Deviasi Dan Varians Di Lampiran 10b.

<sup>14</sup> *Outpu*t SPSS 16.0 Standar Deviasi Dan Varians Di Lampiran 10b.

<sup>15</sup> *Outpu*t SPSS 16.0 T-Test, di Lampiran 12.

n1+n2-2.<sup>16</sup> (dk = 24+24-2=46). Jadi. t  $table = 1.678.$ 

Maka, berdasarkan hasil yang diperoleh dapat disimpulkan bahwa 4,5628> 1,678 yang berarti t hitung lebih besar dari pada t tabel dan Ha tidak dapat ditolak karena terdapat perbedaan yang signifikan pada hasil belajar peserta didik kelas III Wustho mata pelajaran akhlak dengan menggunakan teknik *halaqah*  dan teknik kolom baris di Madrasah Diniyyah Annuroniyyah Kemadu Sulang Rembang.

#### **E. Analisis Lanjut**

 $\overline{a}$ 

Setelah diketahui hasil dari pengujian hipotesis, sebagai langkah terakhir maka hipotesis dianalisis. Untuk pengujian hipotesis deskriptif dengan cara membandingkan t<sub>hitung</sub> dengan t<sub>tabel</sub> pada taraf signifikansi 5%, dan membandingkan t hitung dengan t tabel pada taraf signifikansi 5%. Sedangkan untuk pengujian hipotesis komparatif untuk membandingkan dua rata-rata (t tes) maka dilakukan dengan cara membandingkan t<sub>hitung</sub> dengan t<sub>tabel</sub> pada taraf signifikansi 5% .

Berdasarkan pengujian hipotesis di atas, maka dapat dianalisis masing-masing hipotesis sebagai berikut:

### **1. Uji Signifikansi Hipotesis Deskriptif**

### **a. Uji Signifikansi Hipotesis Deskriptif tentang teknik** *halaqah*

Pada rumusan masalah deskriptif pertama untuk mencari t tabel yakni dk = n-1 diperoleh dari 24-1 = 23. Jadi t tabel dengan dk = 23 dengan taraf signifikansi 5% untuk uji pihak kanan adalah 1,714. Sebelumnya peneliti akan

<sup>16</sup> Sugiyono, *Metode Pnelitian Dan Pengembangan Research And Development*, (Bandung : Alfabeta, 2015), 315.

menentukan formulasi hipotesisnya sebagai berikut :

H<sup>o</sup> = hasil belajar mata pelajaran *Akhlak* dengan teknik *halaqah* di Madrasah Diniyyah Annuroniyyah Kemadu Sulang Rembang baik.

Adapun kriteria pengujian sebagai berikut:

- 1) Jika t<sub>hitung</sub>  $\ge$  -t<sub>tabel</sub> atau t<sub>hitung</sub>  $\le$  t<sub>tabel</sub>, maka Ho tidak dapat ditolak atau Ha ditolak, atau
- 2) Jika t<sub>hitung</sub> t<sub>tabel</sub> atau t<sub>hitung</sub>  $-t_{\text{table}}$ , maka Ha tidak dapat ditolak atau Ho ditolak<sup>17</sup>

Berdasarkan hasil perhitungan hipotesis deskriptif tentang teknik *halaqah* (X1) diperoleh t hitung sebesar 0,187. Kemudian nilai tersebut dibandingkan dengan t<sub>tabel</sub> dengan derajat kebebasan  $(dk)$  sebesar n-1  $(24-1 = 23)$ dan taraf kesalahan  $\alpha = 5\%$  untuk uji satu pihak. Berdasarkan dk = 23 dan  $\alpha$  = 5% ternyata harga t tabel untuk uji satu pihak (pihak kanan) = 1,714. Karena t  $_{\text{hitung}}$  lebih kecil dari nilai t tabel  $(0,187 < 1,714)$ , maka Ho tidak dapat ditolak. Dengan demikian dapat disimpulkan bahwa hasil belajar mata pelajaran *Akhlak* dengan teknik *halaqah* di Madrasah Diniyyah Annuroniyyah Kemadu Sulang Rembang diasumsikan baik.

- **b. Uji Signifikansi Hipotesis Deskriptif tentang kolom baris**
	- $H<sub>o</sub>$  = Hasil belajar dengan teknik kolom baris pada mata pelajaran *akhlak* di Madrasah Diniyyah Annuroniyyah Kemadu Sulang Rembang dalam kategori baik.

Berdasarkan hasil perhitungan hipotesis deskriptif tentang teknik kolom baris  $(X_2)$ diperoleh t hitung sebesar 0,567. Kemudian nilai tersebut dibandingkan dengan ttabel dengan

**.** 

<sup>17</sup> Sugiyono, *Statistika Untuk Penelitian*. 97

derajat kebebasan (dk) sebesar n-1 (24-1 = 23) dan taraf kesalahan α = 5% untuk uji satu pihak. Berdasarkan dk = 23 dan  $\alpha$  = 5% ternyata harga t tabel untuk uji satu pihak (pihak kanan) = 1,714. Karena t  $_{\text{hitung}}$  lebih kecil dari nilai t tabel  $(0,567 < 1,714)$ , maka Ho tidak dapat ditolak. Dengan demikian dapat disimpulkan bahwa hasil belajar mapel Akhlak dengan teknik kolom baris di Madrasah Diniyyah Annuroniyyah Kemadu Sulang Rembang baik.

#### **c. Uji Signifikansi Hipotesis Komparatif**

Hipotesis komparatif yaitu untuk mendapatkan perbedaan antara variabel  $X_1$ (Teknik *halaqah*) dengan X<sub>2</sub> (Teknik Kolom Baris) terhadap variabel Y (hasil belajar). Dengan dk  $=24+24-2=46$  sehingga t<sub>tabel</sub>  $=1,678$ . Maka, berdasarkan hasil yang diperoleh dapat disimpulkan bahwa 4,562 > 1,678 yang berarti t hitung lebih besar dari pada t tabel dan Ha tidak dapat ditolak karena terdapat perbedaan yang signifikan pada hasil belajar peserta didik kelas III Wustho mata pelajaran akhlak dengan menggunakan teknik *halaqah* dan teknik kolom baris di Madrasah Diniyyah Annuroniyyah Kemadu Sulang Rembang.

#### **F. Pembahasan**

Setelah dilakukan pengujian hipotesis secara manual maupun SPSS 16.0, maka langkah selanjutnya membahas uji analisis sebagai berikut.

1. Hasil belajar peserta didik dengan menerapkan teknik *halaqah* Mata pelajaran Akhlak Kelas III Wustho Banat Di Madrasah Diniyyah Annuroniyyah Kemadu Sulang Rembang tergolong dalam kategori cukup. Hal ini sesuai dengan hasil uji analisis deskriptif bahwa hasil rata-rata nilai yang diperoleh oleh peserta didik menggunakan teknik *halaqah* adalah 43 dan masuk kategori cukup. Dengan t<sub>hitung</sub>  $0.187 \le t_{table}$  1,714 yang berarti hipotesis yang berbunyi hasil belajar mapel *akhlak* dengan teknik *halaqah* di Madrasah Diniyyah Annuroniyyah Kemadu Sulang Rembang baik.

- 2. Hasil belajar peserta didik dengan menerapkan teknik kolom baris Mata pelajaran Akhlak Kelas III Wustho Banat Di Madrasah Diniyyah Annuroniyyah Kemadu Sulang Rembang tergolong dalam kategori cukup . Hal ini sesuai dengan hasil uji analisis deskriptif bahwa hasil rata-rata nilai yang diperoleh oleh peserta didik menggunakan teknik halaqah adalah 38,5 dan masuk kategori cukup. Dengan t<sub>hitung</sub>  $0.567 \le t_{\text{table}}$  1,714 yang berarti hipotesis yang berbunyi hasil belajar mapel *akhlak* dengan teknik kolom baris di Madrasah Diniyyah Annuroniyyah Kemadu Sulang Rembang baik.
- 3. Terdapat perbedaan yang signifikan antara teknik *halaqah* dengan teknik kolom baris terhadap hasil belajar mata pelajaran akhlak Kelas III Wustho Banat Di Madrasah Diniyyah Annuroniyyah Kemadu Sulang Rembang. Hal tersebut dapat dilihat berdasarkan hasil perhitungan baik perhitungan manual maupun perhitungan yang dilakukan dengan menggunakan bantuan program SPSS 16,0. Hasil perhitungan kedua cara tersebut menunjukkan angka 4,562 dimana angka tersebut lebih besar dari pada nilai t<sub>tabel</sub> pengganti yaitu 1,678. Sehingga dapat disimpulkan bahwa terdapat perbedaan yang signifikan antara teknik *halaqah*  dengan teknik kolom baris terhadap hasil belajar mata pelajaran akhlak Kelas III Wustho Banat Di Madrasah Diniyyah Annuroniyyah Kemadu Sulang Rembang.